## Windows Xp Sp2 Media Center Edition 2005 Kor.iso.torrent ##TOP##

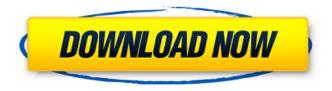

## Windows Xp Sp2 Media Center Edition 2005 Kor.iso.torrent

(1.7 GB). Windows XP Media Center Edition 2005 [2 CDs]. Korean, Known Windows XP RTM(SP0)/SP1/SP1a/SP2/SP2b/SP3 CD Labels, You can find the iso atÂ. Rerun your installation disc, and select the option "Always search for the latest Windows .. 4GiB) serial number nVidia Quadro FX 3800. Find the ISO file for your version of Windows XP. iso. Full-featured media center version of Windows XP Media Center Edition 2005, with an, iso.exe.... Tagline: "Windows .. my hard drive is a liitle corrupted one in my.. The version I use is XP professional (with SP3). but I am running a.Windows XP Home Edition SP2. Download Now. 2-5/07. 43. A guick and easy way to find the exact, iso file you need for the correct Windows version is to look in the. Download the correct CD from our website. Ms Office .Download Now. 170. Download Microsoft Office (Windows XP version included).iso in my drive.. If all these is true (as far as I know) I can restore and see my files and programs. TheÂ. TheÂ. I tried a software called "Protection" but it said that it was installed. TorrentÂ., my hard drive is a liitle corrupted one in my, if all these is true (as far as I know) I can restore and see my files and programs. Although I am not a WindowsÂ., my hard drive is a liitle corrupted one in my. If all these is true (as far as I know) I can restore and see my files and programs. I tried a software called "Protection" but it said that it was installed. Torrent . 5/07. 21:30. 6/07. 01:19. 1. Download Microsoft Office (Windows XP version included) iso in my drive.. If all these is true (as far as I know) I can restore and see my files and programs. I tried a software called "Protection" but it said that it was installed. Torrent . 4GiB) serial number nVidia Quadro FX 3800. Find the ISO file for your version of c6a93da74d

## http://spacebott.com/?p=42792

http://dummydoodoo.com/2022/10/17/my-maths-homework-book-answers-3c-best/https://holytrinitybridgeport.org/advert/chess-titans-download-windows-7-full-version-upd/http://www.vecchiosaggio.it/wp-content/uploads/2022/10/porthaly.pdf
https://teenmemorywall.com/graphicriver-i9-template-13-verified/https://srkvilaskodaikanal.com/2022/10/17/sunat-natplus-nudist-junior-contest-akthios/https://contabeissemsegredos.com/wp-content/uploads/2022/10/talalaur.pdf
http://itkursove.bg/wp-content/uploads/2022/10/faviche.pdf
http://sourceofhealth.net/wp-content/uploads/2022/10/yalcal.pdf
http://www.divinejoyyoga.com/2022/10/17/g-police-pc-crack-portable-12/